# **有限射影幾何を用いたソフトウェアテスト向けの直交表 自動生成プログラムの開発とその応用**

## 須田 健二 $1$  五味  $\frac{1}{4}$   $\frac{2}{9}$ .a)

受付日 2015年10月28日, 採録日 2016年5月17日

概要:直交表をソフトウェアテストに応用する動きがさかんである.しかし,強さ 2 の直交表を構成する のは比較的簡単だが、強さ3以上で、多因子、多水準の直交表の構成は簡単ではなく、そのことが、多因 子,多水準を持つソフトウェアテストの組合せテスト設計を困難にしていた.そこで我々は,多因子(50 因子),多水準(2,3,4,5,7,8,9 水準),強さ 2,3,4 に対応し,さらに混合水準(因子の水準が異な り,その因子の水準が 2 や 3 のべき乗)の直交表を有限射影幾何を用いて組織的にしかも自動的に構成で きるソフト **GaloisSoftTest** を開発した.したがって,**GaloisSoftTest** によって生成される直交表は,2 因子間,3 因子間、4 因子間のすべての組合せのチェックを保証するテストが可能であり、またソフトウェ アテストでよく用いられる混合水準にも対応しており,より少ないテスト回数で高品質な組合せテスト設 計に応用が可能である.さらに本論文では,**GaloisSoftTest** と代表的なオールペア法の生成ソフトであ る PICT に対して、因子数やその水準数、強さが与えられたときの効率性の尺度であるテスト回数と品質 を保証する尺度である網羅率を求め比較分析した.その結果,**GaloisSoftTest** が優れているテスト対象 もあり,この 2 つのツールを並行運用して,効率的でしかも品質レベルを保証する組合せテストを運用す る方針や施策などについても提案している.

キーワード:ソフトウェアテスト,直交表,生成アルゴリズム,有限射影幾何,テスト戦略,組合せ理論

## **The Development of a Program to Automatically Construct Orthogonal Arrays for Software Testing by Using Finite Projective Geometry and its Applications**

KENJI  $\text{SUBA}^1$  HIROSHI  $\text{GOMI}^{2,a}$ 

#### Received: October 28, 2015, Accepted: May 17, 2016

**Abstract:** An orthogonal array is widely used in software testing. But either orthogonal array which are strength 2 is used in software testing. In a practical use, it is necessary to construct orthogonal arrays which are strength 2, 3 and strength 4. In such situations, we developed the computer program **GaloisSoftTest** by using finite projective geometry that can automatically construct orthogonal arrays which supports the strength of 2 and over, and multi-factor, multi-level, mixed-level. Furthermore we studied to the number of test and covering efficiency which are cost performance, to compare the tool **GaloisSoftTest** for generating orthogonal arrays with PICT which is tool for generating pairwise testing. We make a guideline for selecting a method and its strength, factor, level in orthogonal arrays and pairwise testing, and then we execute a suitable software-testing method.

**Keywords:** Software testing, orthogonal array, finite projective geometry, testing strategy, combinatorial theory

**1.** はじめに

直交表は、実験計画法で培われた手法であるが、近年, これがソフトウェアテストに応用されてきている。わが国 では田口 [1] が開発した直交表と線点図を利用して必要な

<sup>1</sup> 元群馬工業高等専門学校

Former workplace; Gunma National College of Technology, Maebashi, Gunma 371–8530, Japan

<sup>2</sup> 沖電気工業株式会社 Oki Electric Industry Co., Ltd., Warabi, Saitama 335–8510, Japan

a) gomi521@oki.com

直交表を構成する方法が広く行われてきている.しかし利 用できる直交表は、水準数が2か3.強さも2に限定され るなど幅広い実験に対応できず,また因子数が多くなると 実際大変な手間がかかるなど,実験の初期の目的にかなう ような直交表を構成することは簡単ではなかった.

このような問題に対して,高橋 [2], [3] は直交表を有限体 上の射影幾何(有限射影幾何)を利用して構成する方法を 提唱した.しかし基礎理論はあっても実際に直交表を構成 することは簡単ではなかった.そこで,Fuji-hara [4] や須 田ら [5] が実験計画法向けの直交表をコンピュータで自動 的に構成するためのアルゴリズムを開発し実用化した.こ れによって実験計画法向けの直交表の生成は非常に容易に なったが,ソフトウェアテスト向けの直交表に必要な多因 子,多水準で強さも 2 だけでなく 3 や 4 にも対応するよう な直交表の生成は困難な問題であった.

そこで我々は,まず多水準に対応させるため,最初に素数 のべき乗水準に対応できるために必要な原始規約多項式を いくつか新規に求めた.また,条件が与えられたときにテス ト回数が最小という意味で最良な直交表を構成するために 必要な有限射影幾何の次元を決定する方法について検討し, 有限射影幾何を利用して強さ 2,3,4 の直交表を生成できる アルゴリズムを開発した.さらに,因子の水準が異なる混合 水準の直交表も有限射影幾何を利用して自動的に生成でき るアルゴリズムを開発した.そのうえで,ソフトウェアテス ト向けに多因子(50 因子),多水準(2,3,4,5,7,8,9(素数 と素数のべき乗水準)),強さ 2,3,4 に対応し,さらに,混合 水準の直交表を有限射影幾何を利用して自動的に生成でき るソフト **GaloisSoftTest**(ガロアソフトテスト)を開発し た.**GaloisSoftTest** によって生成される直交表は,<sup>2</sup> 因子 間,3 因子間,4 因子間のすべての組合せを保証するテストが 可能であり,またソフトウェアテストでよく用いられる混合 水準にも対応しているので、より広いテスト対象に対し、よ り少ないテスト回数で高品質な組合せテストが可能である.

さらに本論文では,**GaloisSoftTest** と代表的なオールペ ア法の生成ソフトである PICT に対して、因子数やその水 準数,強さが与えられたときの効率性の尺度であるテスト回 数と品質を保証する尺度である網羅率を求め比較分析した. その結果,テスト回数と網羅率において **GaloisSoftTest** <sup>が</sup> 優れているテスト対象があることが分かり,この 2 つの ツールを並行運用して,効率的でしかも品質レベルを保証 する組合せテストを運用する方針や施策などについても提 案している.

本論文は,2 章で有限射影幾何を用いる直交表の構成法, 3 章でその具体的な生成アルゴリズム,4 章で直交表の自 動生成プログラムと生成例,5 章で生成された直交表の良 さを示すためにオールペア法との比較,そして 6 章で直交 表とオールペア法の選択基準と並行運用について記述した 構成となっている.

### **2.** 有限射影幾何を用いる直交表の構成法

#### **2.1** 直交表とは

直交表は次のように定義される.*S* を q 個の値からなる 集合で, S = {0, 1, ···, *q* − 1} とする. 強さ t の直交表は, m × N 行列 *A*(*A* の要素の値は水準と呼ばれ *S* の元であ る)で,次の条件を満たすとき,*A* は実験回数 N,因子 <sup>数</sup> <sup>m</sup>,水準数 <sup>q</sup>,インデックス <sup>λ</sup> <sup>の</sup>直交表(**Orthogonal Array**)であるといい,*OA***(***N, m, q, t***)** と記す.

## 条件:任意の *t* 行に対し,すべての水準組合せ(*S<sup>t</sup>* の順序 対)が同数個(*λ* 個)の列に現れる.

なお,この直交表をソフトウェアテストで使用するとき には,実験回数はテスト回数,因子数は項目や引数の値, 水準数は項目のとる値,強さ t は t 個の因子間の全組合せ のテストを保証(網羅率 100%)することを意味する. 上 記定義は、暗黙のうちに各因子の水準数は一定(揃ってい る)であることを意味している.この形の直交表をここで <sup>は</sup>基本形といい,<sup>表</sup> **1** にテスト回数 <sup>8</sup>,因子数 <sup>4</sup>,水準数 <sup>2</sup>,強さ <sup>3</sup> の直交表である *OA***(8***,* **4***,* **2***,* **3)** の例を示す.表 <sup>1</sup> は強さ3の直交表の例であり、どの3行をとっても、因子 の水準組合せである,000,001,…,110,111 が 1 回ずつ (同数個) 列に出現している.

また,各因子の水準数が不揃いであるものを混合形と呼 び、次のように記すことにする.

#### $OA(N, (m_1, q_1), (m_2, q_2), \cdots, (m_n, q_n), t)$

これは、 $m_1$  個の因子が  $q_1$  水準,  $m_2$  個の因子が  $q_2$  水準, m*<sup>n</sup>* 個の因子が q*<sup>n</sup>* 水準を持つことを意味する.以下の議 論ではこの不揃いの水準数は q のべき乗だけのものに制約 する. すなわち,  $q_1 = q^{r1}$ ,  $q_2 = q^{r2}$ , ...,  $q_n = q^{rn}$  であり, q<sup>1</sup> > q<sup>2</sup> > ··· > q*<sup>n</sup>* とする.これを *q* 水準系の混合形と呼 ぶことにする.

#### **2.2** 直交表の構成法

このような直交表を有限射影幾何を用いて構成する方法 を高橋 [3] が提唱している.しかし基礎理論はあっても具 体的な条件に適した直交表を構成することは容易ではな かった.そこで,我々はソフトウェアテスト向けの直交表 を有限射影幾何を用いて組織的に構成する方法を確立した ので、以下に述べる.

<sup>表</sup> **1** 直交表の例 *OA*(8*,* <sup>4</sup>*,* <sup>2</sup>*,* 3) **Table 1** The example of orthogonal array *OA*(8*,* <sup>4</sup>*,* <sup>2</sup>*,* 3).

|     | 1回 | $2$ 回 | 3回 | 4回 | 5回 | 6回 | 7回 | 8回 |
|-----|----|-------|----|----|----|----|----|----|
| 因子1 | 0  | 0     | ٥  | 0  |    |    |    |    |
| 因子2 | 0  | 0     |    |    | 0  | 0  |    |    |
| 因子3 |    |       | 0  |    | 0  |    | 0  |    |
| 因子4 | 0. |       |    | 0  |    | 0  | 0  |    |

#### **(1) G** 行列から直交表を生成

高橋 [3] が提唱したのは、ある条件を満たすような行列 *G* を作ることができれば,直交表を構成できる方法であ る.すなわち,水準数 q が一定で,しかも素数のべき乗で あるなら,有限体 GF(q) 上に,ある性質を持つ m × n 行 列 *G* を考え,その条件を満たす *G* 行列から,実験回数が q*<sup>n</sup>* である直交表が次式で得られる.

$$
\mathbf{A} = \{ \mathbf{r} = \mathbf{G}\boldsymbol{\theta}; \boldsymbol{\theta} \in GF(q)^n \} \tag{1}
$$

ここで、r は 1 回の実験 (テスト)の組合せを示す列ベク トルである.

#### **(2)** ソフトウェアテストで必要な **G** 行列

ソフトウェアテストにおける,2 因子間,3 因子間,4 因子 間の全組合せテストを可能にするためには強さ 2,3,4の 直交表が必要である.したがって,基本形と混合形の直交 表を生成するためには、次のような G 行列が必要となる.

- (a) 強さ 2 の直交表を作るには,*G* の任意の 2 行は,線 形独立である *G* 行列を作る.
- (b) 強さ 3 の直交表を作るには,*G* の任意の 3 行は,線 形独立である *G* 行列を作る.
- (c) 強さ 4 の直交表を作るには,*G* の任意の 4 行は,線形 独立である *G* 行列を作る.
- (d) 混合形の直交表は,実用的かつ実装しやすいという観 点から q 水準系で強さ 2 に限ることにする.このような 直交表を生成するための *G* 行列の構成法は次のように なる.

(i) 最も大きいべき乗の値 r1 を持つ因子を,線形独立で ある r1 個のベクトルに対応させ *G* 行列に入れる.これは 直交表を生成したあとで q 進 r1 桁を整数に変換するため である、これを $m_1$  個の因子に対して行う. ただし、すで に選んだベクトルの集合と互いに線形従属とならないよう に選ぶ.

(ii) 次に大きいべき乗の値 r2 を持つ因子に対して同様に 線形独立な r2 個のベクトルを選び G 行列に入れる. これ を $m_2$ 個の因子に対して行う.このときすでに選んだすべ てのベクトルの集合と線形従属であってはならない.

(iii) 同様な方法で、最も小さいべき乗を持つ因子までベ クトルが選べれば,それが求める *G* 行列である.

**(3)** 有限射影幾何の点(**0-**フラット)の表現と直線(**1-**<sup>フ</sup> ラット),平面(**2-**フラット)と **t-**フラット上の点の求め方

有限射影幾何  $PG(n-1,q)$  は有限体  $GF(q)$  上の拡大体 GF(q*<sup>n</sup>*) を構成することにより代数的に構成できることが 知られている [3]. すなわち, 有限体  $GF(q) \perp O n$  次原始 既約多項式を利用して,その原始根を α として,α のべき 乗表現ですべての拡大体 GF(q<sup>n</sup>) の元が表現できる. そこ で,  $PG(n-1, q)$ の点を次のように定義すれば,

$$
\{ [x_1, x_2, \dots, x_n] = [\lambda x_1, \lambda x_2, \dots, \lambda x_n], \lambda \neq 0, \lambda \in GF(q) \} \oslash \nexists \mathbb{R} \overrightarrow{\text{T}} \tag{2}
$$

P G(n − 1, q) の点は,拡大体 GF(q*<sup>n</sup>*) の元で表現でき,  $GF(q)$ 上の  $n$  次元ベクトルとしても表現できる. また, 2 点 ξ*<sup>i</sup>* と ξ*<sup>j</sup>* を通る直線 ξ*i*ξ*<sup>j</sup>* 上の点は次式で簡単に求めるこ とができる.

 $\xi_i \xi_j = {\xi_i + \lambda \xi_j; \lambda \in GF(q)} \cup {\xi_j}$  (3)

平面上の点は、 $PG(n-1, q)$ 上の独立(同一直線上にな い)な 3 点 ξ*i*,ξ*j*,ξ*<sup>k</sup>* が与えられると,それを含む平面が 決定されるが,式 (3) を用いて,まず直線 ξ*i*ξ*<sup>j</sup>* を計算し, その直線上のすべての点と,ξ*<sup>k</sup>* の間ですべての直線を計 算することにより,すべての平面上の点を求めることがで きる.

t-フラット上の点は,次のように再帰アルゴリズムによっ て、直線の計算のみで求めることができる. t 個の点が与 えられて,t − 1-フラット上の点がすべて求まっていると すると. 残りの1個の点と t − 1-フラット上のすべての点 の間で直線を計算すれば、t-フラット上のすべての点を求 めることができる.

#### **(4) G** 行列の構成に有限射影幾何を利用

高橋 [3] は G 行列を構成する方法として, 因子 F1, F2, …,  $F_m$  を有限射影幾何 PG(n − 1, q) の点に割り付ける方法を 示した.そこで,我々はソフトウェアテスト向けの直交表 を生成するための *G* 行列を有限射影幾何を用いて組織的 に構成する方法を確立した. すなわち,  $PG(n-1, q)$ の点 は,GF(q) 上の n 次元ベクトルで表現できるので,以下の ようにして *G* 行列を構成する.

- (a) P G(n−1, q) の相異なる点(ベクトル表現)から *G* 行列 を作ると,強さ2の直交表が構成できる.したがって,すべ ての点から *G* 行列を作れば,因子数 m = (q*<sup>n</sup>*−1)/(q−1) なる直交表が構成できる.
- (b) 強さ 3 の直交表を作るには,3 点が同一直線上にない 点の集合から *G* 行列を作る必要がある.
- (c) 強さ 4 の直交表を作るには,4 点が同一平面上にない 点の集合から *G* 行列を作る必要がある.
- (d) q 水準系で強さ 2 の混合形直交表を作るには,べき乗 の値 r1 を持つ因子に対応させる r1 個の点から生成され る点の集合と、他のすべてのべき乗の値 r2 (r1 のべき 乗のものがまだあればそれも含む)を持つ因子に対応さ せる r2 個の点から生成される点の集合が、互いに素と なるような点の集合から *G* 行列を作る必要がある.

#### **2.3** 有限射影幾何を用いた直交表の構成例

有限体 GF(2) 上の 3 次拡大体 GF(2<sup>3</sup>) は,3 次原始既約  $\frac{2}{3}$ 項式  $f(x) = x^3 + x + 1 = 0$ の根を  $\alpha$  とすれば,  $\alpha^3 = 1 + \alpha$  $\angle$ なり、 $\alpha$ のべき乗で表現すると、 $GF(2)$ 上の 3次元ベク トル全体  $GF(2)^3$  が表現できる. すなわち,

 $GF(2)<sup>3</sup> = \{ [x_1, x_2, x_3] : x_i \in GF(2), 1 \leq i \leq 3 \}$  (4)

<sup>表</sup> **2** <sup>3</sup> 次拡大体 *GF*(2<sup>3</sup>) <sup>と</sup> *P G*(2*,* 2) の点の表現

**Table 2** The representation of *GF*(2<sup>3</sup>) and the points of  $PG(2, 2)$ .

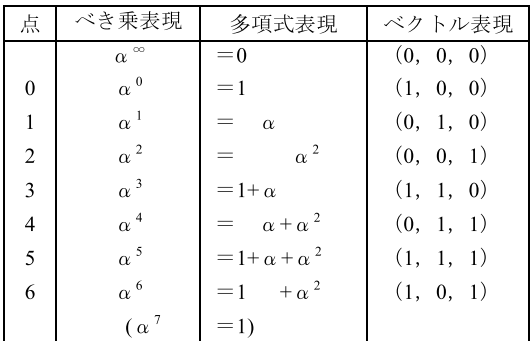

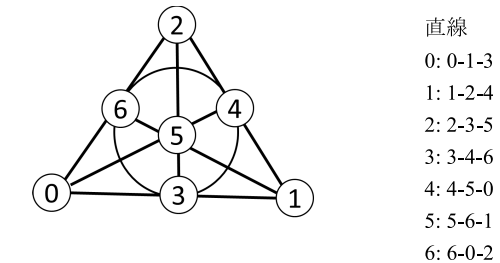

<sup>図</sup> **1** *P G*(2*,* 2) の点と直線 **Fig. 1** The 7 points and 7 lines in  $PG(2, 2)$ .

<sup>表</sup> **3** 強さ <sup>2</sup> <sup>の</sup> *<sup>G</sup>* 行列

**Table 3** *<sup>G</sup>*-matrix of strength 2.

|                | 示 | G行列 |
|----------------|---|-----|
| F,             |   |     |
|                |   |     |
| $F_2$<br>$F_3$ |   |     |
|                |   |     |
| $F_4$<br>$F_5$ |   |     |
| $F_6$          |   |     |
|                |   |     |

となり,また GF(2<sup>3</sup>) <sup>は</sup><sup>表</sup> **2** のように <sup>α</sup> のべき乗表現,多 項式表現,ベクトル表現の 3 種類で表現できる.

<sup>表</sup> <sup>2</sup> <sup>の</sup> <sup>3</sup> 次拡大体 GF(2<sup>3</sup>) において,零元 *<sup>α</sup><sup>∞</sup>* **= 0** <sup>を</sup> 除いた残り (α<sup>0</sup>~α<sup>6</sup>) が PG(2,2) の 7 個の点を表現して おり、これを簡単にべき乗だけをとり (0~6) と整数で表 す.また,P G(2, 2) <sup>の</sup> <sup>2</sup> <sup>点</sup> **0** <sup>と</sup> **1** を通る直線上の他の点は 上記式 (3) より **3** であることが分かり,P G(2, 2) では直線 の数は全部で7本である。これらの関係をグラフに表現す るとよく知られた図 1 のようになる. 次に,上記の有限射 影幾何 PG(2,2) を利用して,実際に G 行列を生成し, 直 交表を構成する.

#### **(1)** 強さ **2** の直交表の構成例

有限射影幾何  $PG(n-1,q)$ の点は、その構成からも分か るように,どの 2 点をとっても線形独立なベクトルとなっ ている. 上記の  $PG(2, 2)$ では,点の数は7個あるので,強 さ 2 で割り付け可能な最大因子数は 7 つである.この 7 点 のベクトル表現を使って *<sup>G</sup>* 行列を構成すれば<sup>表</sup> **3** のよう

<sup>表</sup> **4** 強さ <sup>3</sup> <sup>の</sup> *<sup>G</sup>* 行列

**Table 4** *<sup>G</sup>*-matrix of strength 3.

| 因子         | 点 | G行列 |
|------------|---|-----|
| $\rm F_1$  |   |     |
| $\rm F_2$  |   |     |
| $\rm{F}_3$ |   |     |
|            |   |     |

<sup>表</sup> **5** 混合形の *<sup>G</sup>* 行列と直交表

**Table 5** Mixed *<sup>G</sup>*-matrix and Mixed orthogonal array.

| 因子             | 点                       | G 行列           |          |                |  |
|----------------|-------------------------|----------------|----------|----------------|--|
| ${\rm F_1}$    | $\mathbf{0}$            | 1              | 0        | 0              |  |
|                | 1                       | $\mathbf 0$    |          | $\overline{0}$ |  |
| $\rm{F}_2$     | $\overline{\mathbf{c}}$ | $\theta$       | 0        | 1              |  |
| $\mathrm{F}_3$ | $\overline{4}$          | $\overline{0}$ |          | 1              |  |
| F <sub>4</sub> | 5                       | 1              |          | 1              |  |
| F <sub>5</sub> | $\overline{6}$          | 1              | $\theta$ | 1              |  |

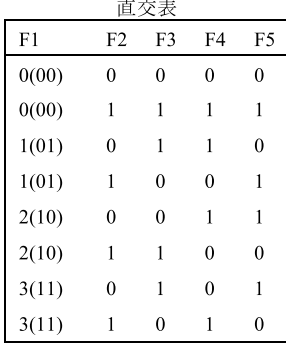

いることに注意 になり,式 (4) から直交表 *OA***(2<sup>3</sup>***,* **7***,* **2***,* **2)** が生成される.

この直交表はよく知られた記法で書けば *<sup>L</sup>***<sup>8</sup>(2<sup>7</sup>)** である.

#### **(2)** 強さ **3** の直交表の構成例

強さ3の直交表を作るには、3点が直線上にのらない点 の集合を集める必要があり、上記  $PG(2, 2)$ でこの条件を 満たすのは図 1 からも分かるように,点0,1,2,5の4 点であり,この点の数 4 が割り付け可能な最大因子数とな る.これから *<sup>G</sup>* 行列を構成すれば<sup>表</sup> **4** のようになり,式 (1) から <sup>2</sup> ページの表 <sup>1</sup> の直交表 *OA***(2<sup>3</sup>***,* **4***,* **2***,* **3)** が生成 される.

#### **(3)** 混合形の直交表の構成例

PG(2,2) 上で, 4 水準が 1 個, 2 水準が 4 個の直交表 *OA***(2<sup>3</sup>***,* **(1***,* **4)***,* **(4***,* **2)***,* **2)** を構成することを考える.これ は 4 (2<sup>2</sup>) 水準の因子が 1 個なので,この因子に 2 点 0 と 1 を割り付け,0 と 1 の直線上の点は 3 なので.この点 3 は 他の因子に割り付けられない.さらに 2 水準の因子が 4 個 あるので,これをまだ割り付けてない点 4 個に割り付け, これで <sup>G</sup> 行列を構成すれば<sup>表</sup> **5** のようになり,式 (1) <sup>か</sup> ら直交表 *OA***(2<sup>3</sup>***,* **(1***,* **4)***,* **(4***,* **2)***,* **2)** が生成できる.

## **3.** ソフトウェアテスト向けの直交表の自動生 成アルゴリズム

有限射影幾何  $PG(n-1,q)$ の点を生成するためには有限 体 GF(q) 上の原始規約多項式が必要である.そのために 我々は q が素数である 2, 3, 5, 7 に対しては, 文献 [3], [4] の原始規約多項式を利用したが,q が素数のべき乗である  $2^2$ ,  $2^3$ ,  $3^2$ に対しては新規に求める必要があった. そこで. 高橋 [3] の示す方法を参考にして我々が新たに求めた原始 規約多項式を<sup>表</sup> **6** に示す.最初の式は GF(q*<sup>m</sup>*) 上の拡大

<sup>表</sup> **6** 新規に求めた原始規約多項式 **Table 6** primitive irreducible polynomials.

| $PG(1, 2^2)$            | $x^2 = y + x$ , $y^2 = 1 + y$                           |
|-------------------------|---------------------------------------------------------|
| $PG(2, 2^2)$            | $x^3 = y + y^2 x + \overline{x^2}, y^2 = 1 + y$         |
| $PG(3, 2^2)$            | $x^4 = y + y x + yx^2 + x^3$ , $y^2 = 1 + y$            |
| $PG(1, 2^3)$            | $x^2 = y + y^3x$ , $y^3 = 1 + y^2$                      |
| $PG(2, 2^3)$            | $x^3 = y^4 + x + y^6x^2$ , $y^3 = 1 + y$                |
| $PG(3, 2^3)$            | $x^4 = y + y^2 x + y^2 x^2 + y^3 x^3$ , $y^3 = 1 + y^2$ |
| $\overline{PG(1, 3^2)}$ | $x^2 = y^5 + y^2x$ , $y^2 = 1 + 2y$                     |
| $PG(2, 3^2)$            | $x^3 = y + y^5x + y^2x^2$ , $y^2 = 1 + 2y$              |

<sup>表</sup> **7** 強さ <sup>3</sup> で選ぶことができる最大因子数

**Table 7** The maximum number of points which is 3-linearly independent set in  $PG(n-1,q)$ .

| 水準数 q | 次元 n | テスト回数 q | 最大因子数 |
|-------|------|---------|-------|
|       |      |         | ⁄l *  |
|       |      |         | $10*$ |
|       |      |         | 20    |
|       |      |         | 56    |
|       |      |         | $6*$  |
|       |      |         | $26*$ |
|       |      |         | 60    |
|       |      |         | $Q$ * |
|       |      |         | 5∩*   |

\*付きは最大が保証されていることを示す. 表8も同じ.

体 GF( $(q^m)^n$ ) を構成するためのもので, 次の式が GF(q) 上の拡大体 GF(q*<sup>m</sup>*) を構成するための原始規約多項式で ある.

#### **3.1** 基本形の直交表を生成するアルゴリズム

ここでは、因子数  $m$ , 水準数  $q$ , 強さ  $t$  が条件として与 えられたときのアルゴリズムについて述べる.

最初に $(1)$ の有限射影幾何  $PG(n-1,q)$ の次元を求め, 点を生成して、次に直交表の強さにより(2)または(3),(4) を実施して直交表を生成する.

**(1)** 有限射影幾何 *P G***(***n−***1***, q***)** の次元の決定と点の生成 各因子を割り付ける有限射影幾何の次元は次のように決 定される.

(A1) 有限射影幾何 PG(n-1,q) の点の数は (q<sup>n</sup>-1)/(q-1) であるので,強さ2の場合は,因子数 m がこの点の数を 超えない最小の次元 n として決まる. 強さが3の場合は, PG(n-1,2)の場合のみ解決しており,因子数mが2<sup>n-1</sup> を超えない最小の次元 n として決まる. すなわち, 因子数 が 4, 水準数が 2, 強さが 3 の直交表は, テスト回数 8 で 構成できるが,因子数が 5~8 になると,テスト回数は 16 となることを意味する.その他の強さ 3 や強さ 4 に対して は,必要な次元の決定は難しい問題であり,ほとんど未解 決の問題となっている。しかし、我々はコンピュータサー チによって以下の<sup>表</sup> **7**,<sup>表</sup> **8** に示すような,テスト回数に よって割り付けできる最大の因子数を求めており [6], これ により、割り付けに適した次元を決定することができる.

#### <sup>表</sup> **8** 強さ <sup>4</sup> で選ぶことができる最大因子数

**Table 8** The maximum number of points which is 4-linearly independent set in  $PG(n-1, q)$ .

| 水準数 q          | 次元 n                     | テスト回数 q <sup>n</sup> | 最大因子数           |
|----------------|--------------------------|----------------------|-----------------|
| $\overline{c}$ | 4                        | $2^4$                | $\overline{5*}$ |
| $\overline{c}$ | $\overline{5}$           | $2^5$                | $6*$            |
| $\overline{c}$ | 6                        | $2^{6}$              | $8*$            |
| $\overline{c}$ | 7                        | $2^7$                | $11*$           |
| $\overline{c}$ | 8                        | $2^8$                | $17*$           |
| 3              | $\overline{\mathcal{A}}$ | 3 <sup>4</sup>       | $5*$            |
| 3              | 5                        | $3^5$                | $11*$           |
| 3              | 6                        | 3 <sup>6</sup>       | 14              |
| 3              | 7                        | $3^7$                | 21              |
| 5              | $\overline{\mathcal{L}}$ | $\overline{5^4}$     | $6*$            |
| 5              | 5                        | $5^5$                | 12              |
| 5              | 6                        | $5^6$                | 23              |
| 7              | $\overline{\mathcal{L}}$ | $7^4$                | $8*$            |
| 7              | 5                        | $7^5$                | 16              |

さらに必要に応じて次元を直接に入力できる機能を持たせ ている.

 $(A2)$   $GF(q)$  上の n 次原始既約多項式から,  $PG(n-1, q)$ の点を生成する.

#### **(2)** 強さ **2** の直交表

強さ2の直交表を作るには、Gの任意の2行が,線形独 立である *G* 行列を作ればよく, PG(n − 1, q) 上の各点は どの 2 点をとっても線形独立であるので,アルゴリズムは 次のようになる.

(B1) 各因子  $F_i$   $(i = 1 \sim m)$  を  $PG(n - 1, q)$  上の相異な る点 ξ*<sup>i</sup>* に割り付けて *G* 行列を構成する.すなわち,必要 な因子数 m 個分の点を選んで *G* 行列を作ればよい.

### **(3)** 強さ **3** の直交表

強さ 3 の直交表を作るには,*G* の任意の 3 行が,線形独  $\overline{\mathcal{I}}$ である  $G$  行列を作ればよく,  $PG(n-1,q)$ 上の3点が 直線上にない点の集合を *G* 行列とすればよいので,アル ゴリズムは次のようになる.

(C1) G 行列を空にして, PG(n − 1, q) の点のすべての covering 数を 0 に初期設定する.

(C2) G 行列に PG(n-1,q) の点で小さい順に n 個の点  $(0, 1 \nleftrightarrow 5 n - 1)$  を入れる. 表 2 では  $F_1$  に 0 を  $F_2$  に 1 を,F<sup>3</sup> に 2 を割り付けて *G* 行列に入れている.

(**C3**)*<sup>G</sup>* 行列の任意の <sup>2</sup> <sup>点</sup> <sup>ξ</sup>*i*,ξ*<sup>j</sup>* を選ぶ.

(**C4**)<sup>2</sup> <sup>点</sup> <sup>ξ</sup>*i*,ξ*<sup>j</sup>* を通る直線を計算する.

(**C5**)その直線上にある点の covering 数を <sup>1</sup> 増やす(な お,*<sup>G</sup>* 行列の中のすべての <sup>2</sup> 点の組合せについて,(**C3**)<sup>~</sup> (**C5**)を繰り返す).

(C6) covering 数が 0 の点を 1 つ G 行列に入れる. covering 数が 0 の点がいくつかある場合の,どの点を選ぶかという 問題については、文献 [5] で述べているが、通常は点の小 さい順に選ぶ.

(C7) 今選んだ点 ξ<sub>k</sub> と G 行列の任意の点 ξ<sub>i</sub> (≠ ξ<sub>k</sub>) に関 して,(**C4**)と(**C5**)を繰り返す(これをすべての *<sup>G</sup>* 行列の 点に対して繰り返す).

(**C8**)*<sup>G</sup>* 行列の中の点の数が,条件として与えられた因子 数に達していれば,そのときの *G* 行列が求めるものであ る.もし達していなければ,次の(**C9**)へ進む.

(**C9**)まだ,covering 数が <sup>0</sup> の点があれば,(**C6**)と(**C7**)<sup>を</sup> 繰り返す. covering 数が 0 の点がなければ、入れ替えアル ゴリズム(バックトラック)に進み,1 つ前の点の選択を covering 数が <sup>0</sup> の他の点に置き換えて(**C7**)からやり直す.

#### **(4)** 強さ **4** の直交表

強さ4の直交表を作るには、Gの任意の4行は、線形独  $\vec{x}$ である  $G$  行列を作ればよく,  $PG(n-1,q)$ 上の4点が同 一平面上にない点の集合を *G* 行列とすればよいので,ア ルゴリズムは,(3) の強さ 3 の直交表を求めるアルゴリズ ムで 2 点を 3 点に置き換え,さらに直線の計算を平面の計 算に置き換えればよいので詳細は省略する.

#### **3.2** 混合形の直交表を生成するアルゴリズム

ここでは q 水準系の混合形で強さ2の直交表を生成す るアルゴリズムについて述べる.ここで混合形の水準数 はある素数  $q \nabla \times \hat{\xi}$ 乗の形のものに限り,  $q_1 = q^{r_1}$ ,  $q_2 =$  $q^{r2}, \ldots, q_n = q^{rn}$   $(r1 > r2 > \cdots > rn) \geq \cup q_1$  水準の因 子数が  $m_1$  個,  $q_2$  水準の因子数が  $m_2$  個, ···,  $q_n$  水準の因 子数が m*<sup>n</sup>* 個とする.

## **(1)** 有限射影幾何 *P G***(***n−***1***, q***)** の次元の決定と点の生成 各因子を割り付ける有限射影幾何  $PG(n-1,q)$ の次元 $n$ は次のように決定する.

(A1)  $PG(n-1, q)$  の点の数は,  $(q^n - 1)/(q - 1)$  である. (**A2**)水準数 <sup>q</sup><sup>1</sup> <sup>=</sup> <sup>q</sup>*<sup>r</sup>*<sup>1</sup> とすると,この因子 <sup>1</sup> つに必要な  $PG(n-1,q)$ の点の数は $(q^{r1}-1)/(q-1)$ であり,因子が  $m_1$  個あるので, 必要な点の数は  $(q^{r1}-1)/(q-1) \times m_1$ で ある.

(A3)同様に,水準数  $q_n = q^{rn}$ の  $m_n$  個の因子を  $PG(n-1, q)$ の点に割り付けると必要な点の数は (q*rn* −1)/(q −1)× m*<sup>n</sup>* である.

 $(A4)$ したがって, 有限射影幾何  $PG(n-1,q)$ の次元 n は 次の不等式を満たす最小の n として決定される.

$$
(q^{n} - 1)/(q - 1) \geq (q^{r1} - 1)/(q - 1) \times m_1 + \cdots
$$

$$
+ (q^{rn} - 1)/(q - 1) \times m_n
$$

(A5)  $GF(q)$  上の n 次原始既約多項式から,  $PG(n-1, q)$ の点を生成する.

#### **(2)** 必要な *<sup>G</sup>* 行列を求めるアルゴリズム

(B1) G 行列を空にして, PG(n − 1, q) の点のすべての covering 数を 0 に初期設定する.

(**B2**)まず最大の水準数 q<sub>1</sub> = q<sup>r1</sup> を持つ因子1を PG(n−1, q) の点に割り付ける. そのやり方は covering 数が0の点か

ら,r1 個の点を選び,(r1 − 1)-フラットを生成し,そのフ ラット上の点を求め、その点の covering 数を1増やす.r1 個の点を選んだ順に *G* 行列に入れる.q<sup>1</sup> = q*<sup>r</sup>*<sup>1</sup> 水準を持 つ残りの因子 2 から因子 $m_1$ まで同様に割り付ける. その 際に (r1-1)-フラット上の点の covering 数がすべて0な ら,その点を選んだ順に *G* 行列に入れ,その点の covering 数を +1 し, もし covering 数が 0 でない点があれば点を選 び直す.

(B3) 次に大きい水準数  $q_2 = q^{r2}$ を持つ因子を(B2)と同 様に covering 数が 0 の点から, r2 個の点を選び, (r2-1)-フラットを生成しすべての点を求める.その際に (r2 − 1)- フラット上の点の covering 数がすべて0なら、その点を選 んだ順に *G* 行列に入れ,その点の covering 数を +1 し,も し covering 数が 0 でない点があれば点を選び直す. 次に,  $q_2 = q^{r2}$  水準を持つ残りの因子 2 から因子  $m_2$  まで同様に 割り付け,その点を選んだ順に *G* 行列に入れる.

(**B4**)残りの水準数を持つ因子を(**B2**),(**B3**)と同様に  $PG(n-1,q)$ の点に割り付け,割り付けた点の covering 数 を1増やす. また点を選んだ順に G 行列に入れる.

(B5) すべての水準数のすべての因子が PG(n-1,q)の点 に割り付けられれば,そのときの *G* 行列が求めるものであ る.まだ割り付けができない因子があれば,(**B6**)へ進む. (**B6**)すべての因子を割り付ける前に covering 数が <sup>0</sup> の点 がなくなってしまった場合は,入れ替えアルゴリズム(バッ クトラック)に進み,1 つ前の因子を割り付ける点の選択 を選び直し(**B4**)から,やり直す.

#### **4.** 直交表の自動生成プログラムとその生成例

前章で述べてきたアルゴリズムに基づいて,直交表の自 動生成プログラムを開発したので,生成した直交表の例と ともに紹介する.

#### **4.1** 基本形の直交表を生成するプログラムと生成例

基本形の直交表を生成するプログラム「**GaloisSoftTest** [7], [8]」を Visual C++ で Windows 上に開発した.ソフ トウェアテストで利用しやすいようにコンソールから引数 を入力し,それを画面出力とともに CSV ファイルを生成 するものと GUI 画面で操作するものを両方提供している. CSV で生成している版は PICT 互換にしている.バック トラックとしては総当たりするものと評価値をもとに総当 たりする順序を変更するプログラムを実装している.この ツールによって生成できる直交表のサイズはソフトウェア テストで十分な大きさであると考えているが,さらに大き いサイズが必要であれば,対応する原始既約多項式を入れ ればいくらでも大きくできる.

次にこのプログラムで生成した直交表の一例を示す.

#### **(1)** *OA***(243***,* **20***,* **3***,* **3)**

テスト回数が 243 で 20 因子 3 水準で,強さが 3 の直交

|                         | G 行列           |                         |                         |                         |  |
|-------------------------|----------------|-------------------------|-------------------------|-------------------------|--|
| 1                       | 0              | 0                       | 0                       | 0                       |  |
| 0                       | 1              | 0                       | 0                       | 0                       |  |
| 0                       | 0              | 1                       | 0                       | 0                       |  |
| 0                       | 0              | 0                       | 1                       | 0                       |  |
| 0                       | 0              | 0                       | 0                       | $\mathbf{1}$            |  |
| $\overline{\mathbf{c}}$ | 1              | 0                       | 0                       | $\overline{c}$          |  |
| $\mathbf 1$             | 1              | $\mathbf{1}$            | 0                       | 0                       |  |
| 0                       | 1              | $\mathbf{1}$            | 1                       | 0                       |  |
| 0                       | 0              | 1                       | 1                       | $\mathbf{1}$            |  |
| $\overline{\mathbf{c}}$ | 1              | 0                       | $\mathbf{1}$            | $\ddot{i}$              |  |
| $\mathbf 1$             | 1              | $\overline{\mathbf{c}}$ | $\overline{\mathbf{c}}$ | 0                       |  |
| 0                       | 1              | $\mathbf{1}$            | $\overline{\mathbf{c}}$ | $\overline{\mathbf{c}}$ |  |
| $\overline{\mathbf{c}}$ | 2              | 0                       | $\overline{\mathbf{c}}$ | 1                       |  |
| $\mathbf 1$             | 1              | 1                       | $\overline{c}$          | 1                       |  |
| $\overline{2}$          | 0              | $\overline{\mathbf{c}}$ | $\mathbf{1}$            | 1                       |  |
| 1                       | 0              | $\overline{\mathbf{c}}$ | 0                       | $\mathbf{1}$            |  |
| $\overline{a}$          | 1              | $\mathbf{1}$            | 1                       | $\overline{\mathbf{c}}$ |  |
| $\mathbf{1}$            | 0              | $\overline{c}$          | $\mathbf{1}$            | 0                       |  |
| 1                       | $\overline{2}$ | $\mathbf{1}$            | 0                       | 2                       |  |
| 0                       | 1              | 0                       | $\overline{2}$          | $\mathbf{1}$            |  |
|                         |                |                         |                         |                         |  |

<sup>図</sup> **2** 直交表ツール **GaloisSoftTest** の実行例 <sup>1</sup> **Fig. 2** The execution example 1 for **GaloisSoftTest**.

表を生成した. これは  $PG(4,3)$ 上の点に,  $20$  個を超える 因子を割り付けることができないという意味で最良の直交 表である.生成した <sup>20</sup> 個の点の <sup>G</sup> 行列を<sup>図</sup> **2** に示す(直 交表は大きいので省略する).

#### **(2)** *OA***(128***,* **11***,* **2***,* **4)**

11 因子 2 水準強さ 4 テスト回数 128 の直交表であり,  $PG(6, 2)$ 上の点に、11個を超える因子を割り付けること ができないという意味で最良の直交表である.

#### **4.2** 混合形の直交表を生成するプログラムと生成例

混合形の直交表を生成するプログラムを前章のアルゴリ ズムをもとに Java で実装した [9].直交表のサイズ内で多 くの点を使う直交表を生成する場合はバックトラックが多 くなり時間がかかるが,バックトラックを工夫して高速に 実行している.つまりバックトラックアルゴリズムは単純 な順番どおりの総当たりから評価値により動的にアルゴリ ズムを変更するものまで多種のバックトラックプログラ ムを実装している.また生成した直交表が妥当であるかの チェックをするプログラムも作成して確認している.

またこのプログラムのインタフェースは PICT [10] 互換 にしている.PICT 互換にしたことにより,PICT のフロ ントエンドプロセッサである PictMaster [11] からも操作 できる.実行例を<sup>図</sup> **3** に示す.また図 <sup>3</sup> にテストケース を生成するときに生成した直交表(ただし行と列を転置し ている)も示す.この生成した直交表をもとに入力の水準 を割り当ててテストケースを生成している.この例では, 4 水準が 2 因子, 2 水準が 2 因子を P G (3, 2) の点に割り付 け,直交表 *OA***(16***,* **(2***,* **4)***,* **(2***,* **2)***,* **2)** を自動生成している. また,水準に不足があるときは,水準の組合せが同数個に なる(これを均一と呼ぶ)出現を満たさなくなるが,自動 的に水準を挿入する.

このプログラムではもっと大きな混合形の直交表も生成 でき,その例を示す.

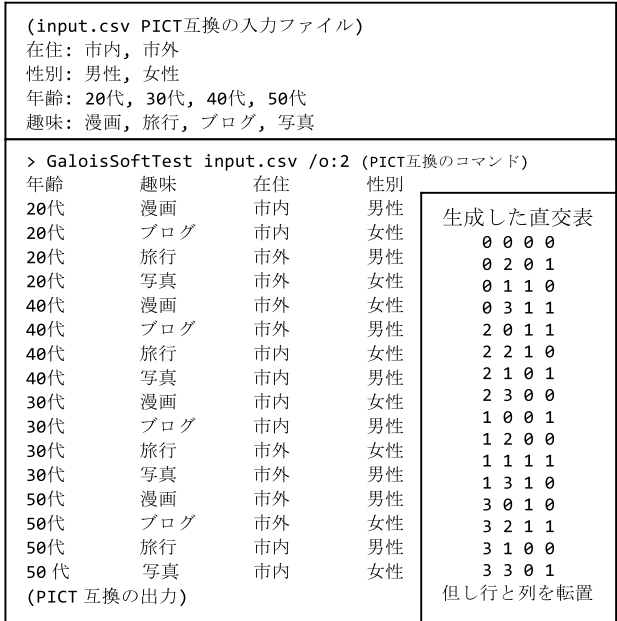

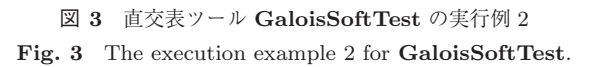

#### **(1)** *OA***(32***,* **(1***,* **8)***,* **(8***,* **4)***,* **2)**

テスト回数が 32 で,8 水準の因子が 1 個,4 水準の因子 が8個の強さ2の直交表であり、 $PG(4, 2)$ 上の点をすべて 使っている最良の直交表である.

### **(2)** *OA***(128***,* **(1***,* **16)***,* **(12***,* **8)***,* **(8***,* **4)***,* **(4***,* **2)***,* **2)**

テスト回数 128,16 水準の因子が 1 個,8 水準が 12 個, 4水準が8個,2水準が4個で強さが2の直交表であり,  $PG(6.2)$ 上の点をすべて使っている最良の直交表である.

なおこのツールによって生成できる直交表のサイズはソ フトウェアテストで十分な大きさである 2048 まで生成で きる.ただし原始既約多項式を入れればいくらでも大きく できる.

#### **5.** 直交表とオールペア法の比較

ここでは,我々が開発した直交表のツールである **GaloisSoftTest** の良さを示すために,代表的なオール ペア法の生成ソフトである PICT に対して、効率性の尺度 であるテスト回数と品質を示す尺度である網羅率につい て比較検討する.網羅率とは,いくつかの因子間のテスト すべきすべての水準組合せに対する,実際にテストする水 準組合せの比率である. したがって、強さ2は、2因子間 の網羅率 100%を保証することを意味する. 一方で, 強さ 2 の直交表では,2 因子間の網羅率 100%を保証している が,実は 3 因子間の網羅率も高い値で保証しているのであ る [12]. さらにテスト回数が大きく異なる場合は網羅率だ けでは良さの比較が困難となるので,新たにテスト回数あ たりの網羅率である網羅効率を導入することによりソフト ウェアテストにおけるテスト回数と品質の関係を述べるこ とにする.

<sup>表</sup> **9 GaloisSoftTest** <sup>と</sup> PICT のテスト回数の比較

**Table 9** The comparison of **GaloisSoftTest** and PICT in test size.

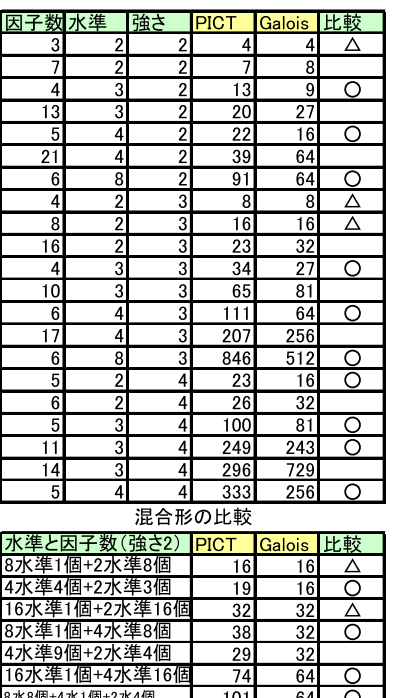

#### **5.1** テスト回数の比較

一般的にオールペア法が直交表と比較してテスト回数が 少なくなるが,オールペア法ツールではテストの最小回 数を保証していない実装になっていることが多く、実際, PICT <sup>は</sup> **GaloisSoftTest** よりも多くのテストが必要にな ることがあった [12].

<sup>表</sup> **9** <sup>に</sup> **GaloisSoftTest** <sup>と</sup> PICT のテスト回数を示す. なお表 <sup>9</sup> で取り上げた因子数や水準数は,**GaloisSoftTest** が有利になる条件である「一定のテスト回数で最大の因子 数と水準数になる組合せ」を中心に取り上げている.表中 <sup>の</sup> <sup>は</sup> PICT と比較して **GaloisSoftTest** のテスト回数 が少ないことを表し, は同数であることを示している.

オールペア法では同数個の出現を保証しなくてよい ので本来は直交表より回数が小さくなるが,PICT の実 装では全数検査をしていないため,全数検査をしてい <sup>る</sup> **GaloisSoftTest** よりも回数が大きくなる場合があるこ とが表 <sup>9</sup> から分かる.このように **GaloisSoftTest** が同一 個数の出現というテストに有用な性質を持っていて,かつ 回数が小さくなるという場合があり,**GaloisSoftTest** <sup>に</sup> 価値がある.

#### **5.2** 網羅率の比較

別の比較として 100%出現を保証する組合せの個数 t(強 さ)に対して、強さ $t+1$ のときの網羅率の比較がある。た とえば強さ 2 の直交表とオールペア法の表を強さ 3 とみた ときの出現の網羅率を比較する.ここで PictMaster は強

#### <sup>表</sup> **10** 網羅率の比較

**Table 10** The comparison in coverage rate.

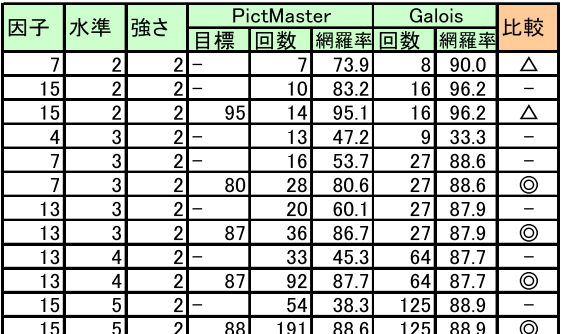

#### <sup>表</sup> **11** テスト回数あたりの網羅率(網羅効率)

**Table 11** The comparison of PictMaster and Galois in coverage rate per test size (coverage efficient rate).

| 条件        |                |                | PictMaster |      |      | Galois |      |      | 比較 |
|-----------|----------------|----------------|------------|------|------|--------|------|------|----|
| 因子数 水準数強さ |                |                | 回数         | 網羅率  | 網羅効率 | 回数     | 網羅率  | 網羅効率 |    |
| 15        | $\overline{2}$ | 2              | 10         | 83.2 | 8.32 | 16     | 96.2 | 6.01 |    |
| 4         | 3              | $\mathfrak{p}$ | 13         | 47.2 | 3.63 | 9      | 33.3 | 3.70 | C  |
|           | 3              | 2 <sub>1</sub> | 16         | 53.7 | 3.36 | 27     | 88.6 | 3.28 |    |
| 13        | 3              | $\overline{2}$ | 20         | 60.1 | 3.01 | 27     | 87.9 | 3.26 |    |
| 5         | 4              | $\overline{c}$ | 21         | 32.5 | 1.55 | 16     | 25.0 | 1.56 |    |
| 13        | 4              | 2              | 33         | 45.3 | 1.37 | 64     | 87.7 | 1.37 |    |
| 6         | 5              | 2 <sub>1</sub> | 35         | 27.4 | 0.78 | 25     | 20.0 | 0.80 |    |
| 15        | 5              | 2 <sub>1</sub> | 54         | 38.3 | 0.7  | 25     | 88.9 | 0.7  |    |

さtのときに強さ t + 1 の目標網羅率を設定することがで きるので,**GaloisSoftTest** の網羅率に合わせて回数の比 較もした.<sup>表</sup> **10** <sup>に</sup> PictMaster <sup>と</sup> **GaloisSoftTest** の網 羅率の比較を示す.直交表は強さ t で同一個数の出現の性 質があるため,同一個数の出現を保証しないオールペア法 と比較して、強さ $t+1$ の出現がより均等になり、テスト回 数が少ないときでも網羅率が高い場合があることが表 10 から分かる.

比較の◎は回数も網羅率も両方とも **GaloisSoftTest** <sup>が</sup> 優れているものを示し, は回数の差が 2 個以内で網羅 率が高いものを示す.この比較から **GaloisSoftTest** が網 羅率で良くなっている場合が存在することが分かる. なお <sup>表</sup> <sup>10</sup> も表 <sup>9</sup> と同様に **GaloisSoftTest** が有利な点にして いる.

#### **5.3** テスト回数あたりの網羅率(網羅効率)

テスト回数が大きく異なっているときでも網羅率の比 較をするためにテスト回数あたりの網羅率(網羅効率) で比較したものを<sup>表</sup> **11** に示す.この網羅効率がソフト ウェアテストの良さを表す1つの尺度になりうる. 両者 の網羅効率に大きな差はないが,表 11 の比較に示すよう に GaloisSoftTest が良くなる条件も存在している. なお <sup>表</sup> <sup>11</sup> も表 <sup>9</sup> と同様に **GaloisSoftTest** が有利な点になっ ている.

## **6.** 直交表とオールペア法の選択基準と並行 運用

組合せテストをするときに,直交表かオールペア法を決 め,そのときの組合せの強さを決める必要がある.

#### **6.1** テスト手法の選択

直交表は同一個数の出現という組合せが均一なテストが 実施できる.この均一なテストはソフトウェアテストに とってテスト項目に偏りがなく均等にテストができるとい う有利な点がある.このためテスト回数に大きな差がない 場合は直交表を選択する.またテスト回数に大きな差があ るときは対象のソフトウェア種別に応じて均一テストが必 要かどうかで選択基準を決める必要がある.

#### **6.2** テストの強さの決定

次に組合せテストの強さを決める必要がある.ここで Kuhn ら [13] によって示されたテストの組合せ数と障害の 発見率をソフトウェア種別にグラフ化したものを<sup>図</sup> **4** に示 す. 図 4 から分かるように組合せ1個では発見率は低く, システムによっては2個の組合せ(強さ2)で飽和してい るものもあれば、組合せ2個と3個で差が大きいものもあ る. 図 4 や他の結果からソフトウェア種別に応じた組合せ テストの強さの選択基準を決める必要がある.

#### **6.3** テストの強さと手法の選択と並行運用

我々は直交表生成ツール **GaloisSoftTest** とオールペア 法ツール PICT/PictMaster を並行運用している. 並行運 用のために,(1) 2 個のツールの入力と出力の形式を揃える ことで、1つの入力データで両方のツールを同時に適用し, (2) 2 つのツールの出力結果を見て優れた組合せテストで あった方を採用することにした.(1) によって入出力の形 式が同じであるので、テスト実施者は2つのツールがあた かも 1 個のツールであるかのように扱えるようになった. (2) の 2 つのツールの出力結果の比較であるが,出力結果 のテストケース数にそれほど差がなければ、均一出現とい う優れた性質がある直交表生成ツール**GaloisSoftTest** <sup>の</sup> 結果を採用するようにしている.また網羅率や網羅効率も 考慮して選択するようにしている.

また手法と強さの決定は機械的に決めるだけでは不十分 で,<sup>図</sup> **5** のように分析と評価を実施し,その経験を蓄積し て選択していく PDCA サイクルを回すべきである.図 4 からソフトウェア種別に適した強さを選択し,次に上記に あるように PICT <sup>と</sup> **GaloisSoftTest** を両方適用し,この 結果とソフトウェア種別により手法を決定する.このとき に因子と水準を調整して,それをツールにかけることを繰 り返して,因子と水準を決定する.このようにして得られ たテストケースを従来のテスト基準によるテストケースや

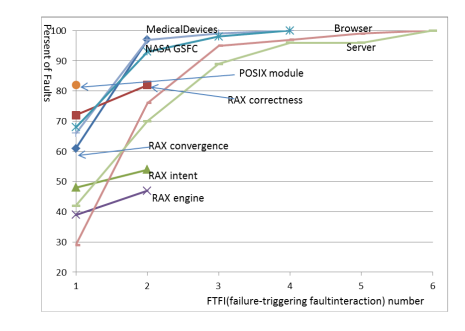

- <sup>図</sup> **4** テストの組合せ数と障害の発見率.文献 [13] よりデータを引 用してグラフ化
- **Fig. 4** Faults rate per FTFI (Failure-triggering fault intersection) number.

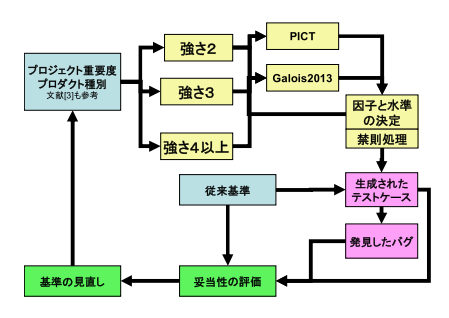

<sup>図</sup> **5** 強さと手法の選択の PDCA サイクル **Fig. 5** PDCA cycle for selection of strength and methods.

過去の経験と比較して,妥当性のあるテストケースであれ ば,テストを実施する.妥当でない場合やテスト後に多く のバグが見つかった場合は基準を見直す.このサイクルを 繰り返すことにより選定基準を良くしていく.

## **7.** おわりに

我々は,ソフトウェアテスト向け直交表生成ソフト **GaloisSoftTest** を開発した.**GaloisSoftTest** は多因子・ 多水準で、強さも2だけでなく、3と4の直交表の生成が でき,さらに,混合形にも対応できる万能型直交表生成ソ フトである.**GaloisSoftTest** は,有限射影幾何の理論を ベースに構成されており,因子数と水準数,強さが与えら れたとき、計算アルゴリズムによって自動的に最適な(テ スト回数最小の)直交表が生成できる.

次に,組合せテストの代表的なテスト手法である直交表 とオールペア法について,今回我々が開発した直交表生成 ツールである **GaloisSoftTest** とオールペア法の生成ツー ルである PICT に対して,そのコストパフォーマンスを左 右するテスト回数と網羅率について求め,比較分析した. 実際にどちらのテスト手法を選択して運用するのかについ ては難しい問題もあるが,選択の際の 1 つの指針となるも のと考える. 最後に、この2つのツールを並行運用して, 効率的でしかも品質レベルを保証する組合せテストを運用 する方針や施策などについても記述した.

#### 参考文献

- [1] 田口玄一:実験計画法, 第3版, 丸善, 上 (1976), 下 (1977).
- [2] 高橋磐郎:組合せ数学を用いた実験計画の自動計画アル ゴリズム開発計画について,早稲田大学システム科学研 究所報,Vol.29, pp.20–26 (1975).
- [3] 高橋磐郎:組合せ理論とその応用,岩波書店 (1979).
- [4] Fuji-Hara, R.: On Automatical Construction for Orthogonal Designs of Experiments, *Rep. Stat. Appl. Res. JUSE*, Vol.25, No.1, pp.13–25 (1978).
- [5] 須田健二,宮崎晴夫:直交配列を用いた実験計画におけ る要因割りつけのコンピュータ・アルゴリズムについて, 日本経営工学会誌,Vol.37, No.6, pp.345–352 (1987).
- [6] 高橋磐郎,藤原 良,杉本英二,須田健二,神保雅一:直交 実験の自動計画と Maximal 3,4-linearly independent set , 京都大学数理解析研究所講究録 285 ,pp.13–23 (1976).
- [7] 須田健二:パソコンによる直交表の自動構成とソフトウェ アテストへの応用―多因子・多水準,強さ2・3・4対応 の直交表生成ソフト Galois の応用,ソフトウェアテスト シンポジウム 2007, pp.91-97 (2007).
- [8] 須田健二:直交表と万能型直交表生成ソフト Galois の活 用—強さ 2,3,4 の直交表の生成事例,ソフトウェアテ ストシンポジウム 2009,pp.54–56 (2009).
- [9] 五味 弘,辻村 浩,小池宏道,須田健二:直交表とオー ルペア法の並行運用によるソフトウェアテスト —手法と 強さ,因子,水準の選択ガイドライン,ソフトウェアテス トシンポジウム 2014, pp.89–96 (2014).
- [10] Czerwonka, J.: Pairwise Testing in the Real World: Practical Extensions to Test-Case Scenarios (Feb. 2008), available from  $\langle \frac{\text{http://msdn.microsoft.com/en-}}{\text{http://msdn.microsoft.com/en-}} \rangle$ us/library/cc150619.aspx.
- [11] PictMaster, available from -http://sourceforge.jp/ projects/pictmaster/ .
- [12] 須田健二,五味 弘:直交表とオールペア法のテスト回 数と網羅率について,情報処理学会第 76 回全国大会講演 論文集, Vol.2014, No.1, 6A-4, pp.239-240 (2014).
- [13] Kuhn, D.R., Wallace, D.R. and Gallo Jr., A.M.: Software Fault Interactions and Implications for Software Testing, *IEEE Trans. Softw. Eng.*, Vol.30, No.6, pp.418– 421 (2004).

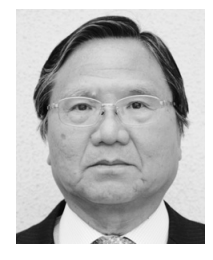

須田 健二 (正会員)

元群馬工業高等専門学校教授.群馬高 専第 1 期卒業,早稲田大学留学.放送 大学や群馬大学の非常勤講師を歴任. 著書に『電子回路』(コロナ社)等が ある.

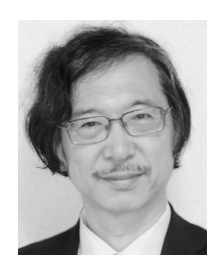

## 五味 弘 (正会員)

沖電気工業株式会社エバンジェリス ト.三重大学大学院博士後期課程修 了,博士(工学).著書に『プログラミ ング言語論』等.関数型言語やソフト ウェアテスト,組込み系開発に興味. 本会シニア会員.